## **AE 433 CFD – HW3**

## **DUE DATE: Beginning of the next lecture (24.12.2021 Friday, 8:30)**

Consider the same case study (NACA 0012–  $Re = 6000000 - M = 0.15$ ) given in the lecture. The figure for boundary conditions and example mesh are given as follows:

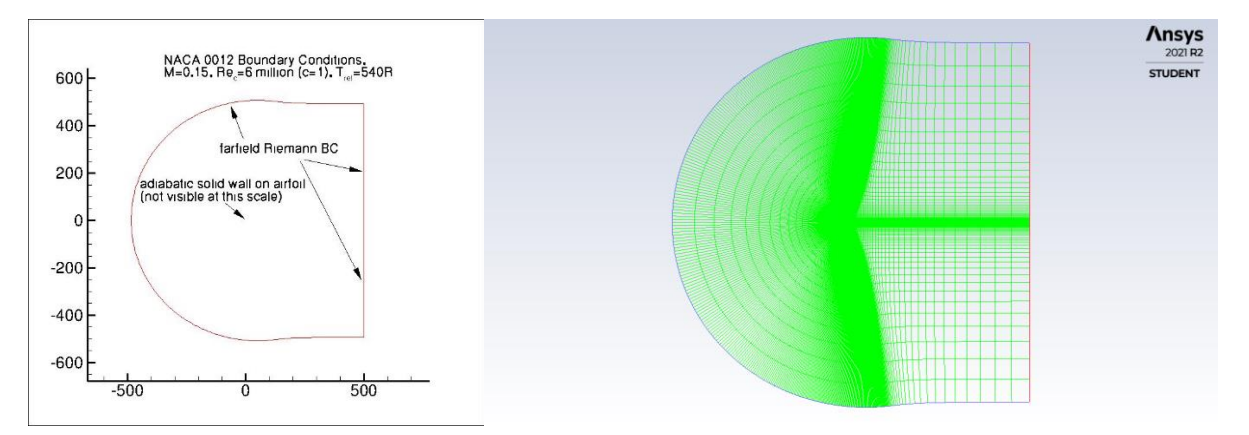

Use the C-mesh given during lecture and the CLCD\_Ladson\_expdata.dat file for comparison. For angle of attack values of 0, 2, 5, 7, 10, 12, 15, 18, 20:

- 1. Do the Spalart-Allmaras and SST k-omega turbulence model solutions.
- 2. Calculate, tabulate and plot  $C_l$ ,  $C_d$  values vs. angle-of-attack over the airfoil. Compare them on the same graph with the experimental data of Ladson supplied in lecture.
- 3. Calculate, tabulate and plot  $C_p$  values vs. angle-of-attack on the airfoil. Compare them on the same graph with the same experimental data supplied in lecture.
- 4. Export and add into your report for angle of attack =  $12^{\circ}$ :
	- a. Contours of velocity magnitude
	- b. Contours of pressure
	- c. Contours of Mach number
	- d. Contours of density
	- e. Contours of turbulent viscosity
	- f. Contours of TKE
	- g. Contours of specific dissipation rate
	- h. Contours of viscosity ratio and velocity vectors (in the same figure)
	- i. Residual graph
	- j.  $C_m$  convergence graph
	- k.  $C_d$  convergence graph
	- $l.$  C<sub>l</sub> convergence graph
	- m. y <sup>+</sup> distribution on the airfoil wall
	- n.  $C_p$  distribution on the airfoil wall

## **NOTES:**

- 1. Report cannot be longer than 20 pages.
- 2. No additional submissions are needed other than **one printed report with a cover page**. **Reference**: Ladson, C. L. (1988). Effects of independent variation of Mach and Reynolds numbers on the low-speed aerodynamic characteristics of the NACA 0012 airfoil section (Vol. 4074). National Aeronautics and Space Administration, Scientific and Technical Information Division.